# Hash Tables: String Search

#### Michael Levin

Higher School of Economics

[Data Structures](https://goo.gl/ZVOAWt) [Data Structures and Algorithms](https://goo.gl/KAfKJT)

## **Outline**

#### <span id="page-1-0"></span>**[Search Pattern in Text](#page-1-0)**

### [Rabin-Karp's Algorithm](#page-15-0)

Given a text  $T$  (book, website, facebook profile) and a pattern  $P$  (word, phrase, sentence), find all occurrences of  $P$  in  $T$ .

Given a text  $T$  (book, website, facebook profile) and a pattern  $P$  (word, phrase, sentence), find all occurrences of  $P$  in  $T$ .

**Examples** 

**Notify 12 Sour name on a website** 

Given a text  $T$  (book, website, facebook profile) and a pattern  $P$  (word, phrase, sentence), find all occurrences of P in  $T$ .

Examples

- Your name on a website
- **T** Twitter messages about your company

Given a text  $T$  (book, website, facebook profile) and a pattern  $P$  (word, phrase, sentence), find all occurrences of P in  $T$ .

**Examples** 

- Your name on a website
- **T** Twitter messages about your company
- $\blacksquare$  Detect files infected by virus  $\smash{\overline{\phantom{a}}}$  code patterns

# Substring Notation

### Definition

Denote by  $S[i..j]$  the substring of string S starting in position  $i$  and ending in position  $i$ .

### **Examples**

If 
$$
S =
$$
 "abcde", then  
\n $S[0..4] =$  "abcde",  
\n $S[1..3] =$  "bcd",  
\n $S[2..2] =$  "c";

#### Find Pattern in Text

Input: Strings  $T$  and  $P$ . Output: All such positions  $i$  in  $T$ ,  $0 \leq i \leq |T| - |P|$  that  $T[i..i + |P| - 1] = P$ .

## Naive Algorithm

For each position *i* from 0 to  $|T| - |P|$ , check character-by-character whether  $T[i..i + |P| - 1] = P$  or not. If yes, append  $i$  to the result.

```
AreaI(S_1, S_2)if |S_1| \neq |S_2|:
  return False
for i from 0 to |S_1| - 1:
  if S_1[i] \neq S_2[i]:
    return False
return True
```
### FindPatternNaive $(T, P)$

result ← empty list for *i* from 0 to  $|T| - |P|$ : if AreEqual( $T[i..i] + |P| - 1, P$ ): result.Append(i) return result

# Running Time

#### Lemma

### Running time of FindPatternNaive $(T, P)$ is  $O(|T||P|)$ .

# Running Time

#### Lemma

### Running time of FindPatternNaive $(T, P)$ is  $O(|T||P|)$ .

### Proof

#### **Each Are Equal call is**  $O(|P|)$

# Running Time

#### Lemma

### Running time of FindPatternNaive $(T, P)$ is  $O(|T||P|)$ .

### Proof

## Each AreEqual call is  $O(|P|)$  $|T| - |P| + 1$  calls of AreEqual total to  $O((|T| - |P| + 1)|P|) = O(|T||P|)$

#### Bad Example

If  $\mathcal{T} =$  "aaa...aa" and  $P =$  "aaa...ab". and  $|T| \gg |P|$ , then for each position *i* in T from 0 to  $|T| - |P|$  the call to AreEqual has to make all  $|P|$  comparisons.

This is because  $T[i..i + |P| - 1]$  and P differ only in the last character.

Thus, in this case the naive algorithm runs in time  $\Theta(|T||P|)$ .

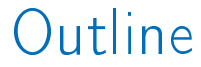

#### <span id="page-15-0"></span>**[Search Pattern in Text](#page-1-0)**

### [Rabin-Karp's Algorithm](#page-15-0)

### Need to compare P with all substrings  $S$ of  $T$  of length  $|P|$

- $\blacksquare$  Need to compare P with all substrings S of  $T$  of length  $|P|$
- $\blacksquare$  Idea: use hashing to quickly compare P with substrings of  $T$

### If  $h(P) \neq h(S)$ , then definitely  $P \neq S$

If  $h(P) \neq h(S)$ , then definitely  $P \neq S$ If  $h(P) = h(S)$ , call AreEqual(P, S)

If  $h(P) \neq h(S)$ , then definitely  $P \neq S$ If  $h(P) = h(S)$ , call AreEqual(P, S) **Use polynomial hash family**  $P_p$  **with** prime p

- If  $h(P) \neq h(S)$ , then definitely  $P \neq S$ If  $h(P) = h(S)$ , call AreEqual(P, S) Use polynomial hash family  $P_p$  with prime p
- If  $P \neq S$ , the probability  $Pr[h(P) = h(S)]$  is at most  $\frac{|P|}{p}$  for polynomial hashing

## RabinKarp $(T, P)$

 $p \leftarrow$  big prime,  $x \leftarrow \text{random}(1, p - 1)$ result  $\leftarrow$  empty list  $phash \leftarrow PolyHash(P, p, x)$ for *i* from 0 to  $|T| - |P|$ : tHash ← PolyHash $(T[i..i+]P[-1], p, x)$ if pHash  $\neq$  tHash: continue if AreEqual( $T[i..i] + |P| - 1, P$ ):  $result.$ Append $(i)$ return result

## False Alarms

"False alarm" is the event when  $P$  is compared with  $T[i..i] + |P| - 1$ , but  $P \neq T[i..i + |P| - 1].$ 

The probability of "false alarm" is at most  $\frac{|P|}{p}$ 

On average, the total number of "false alarms" will be  $(|T|-|P|+1)\frac{|P|}{P}$  $\frac{P\perp}{P}$ , which can be made small by selecting  $p \gg |T||P|$ .

## Running Time without AreEqual

### **h** $(P)$  is computed in  $O(|P|)$

# Running Time without AreEqual

## **h** $(P)$  is computed in  $O(|P|)$ **h**  $\overline{I}[i..i + |P| - 1]$  is computed in  $O(|P|),$   $|T| - |P| + 1$  times

# Running Time without AreEqual

**h** $(P)$  is computed in  $O(|P|)$ **h**  $f(T[i..i + |P| - 1])$  is computed in  $O(|P|),$   $|T| - |P| + 1$  times  $O(|P|) + O((|T| - |P| + 1)|P|) =$  $O(|T||P|)$ 

## AreEqual Running Time

### **Are Equal is computed in**  $O(|P|)$

## AreEqual Running Time

**Are Equal is computed in**  $O(|P|)$ **AreEqual** is called only when  $h(P) = h(T[i..i] + |P| - 1])$ , meaning that either an occurrence of P is found or a "false alarm" happened

# AreEqual Running Time

- **Are Equal is computed in**  $O(|P|)$
- **AreEqual** is called only when  $h(P) = h(T[i..i] + |P| - 1])$ , meaning that either an occurrence of P is found or a "false alarm" happened
- By selecting  $p \gg |T||P|$  we make the number of "false alarms" negligible

# Total Running Time

If P is found q times in T, then total time spent in AreEqual is  $O((q+\frac{(|T|-|P|+1)|P|}{p})$  $\frac{\mathcal{P}[+1][P]}{p}||P|)=\mathit{O}(q|P|)$  for  $p \gg |\mathcal{T}||P|$ 

# Total Running Time

- If P is found q times in T, then total
	- time spent in AreEqual is  $O((q+\frac{(|T|-|P|+1)|P|}{p})$  $\frac{\mathcal{P}[+1][P]}{p}||P|)=\mathit{O}(q|P|)$  for  $p \gg |T||P|$
- **T**otal running time is  $O(|T||P|) + O(q|P|) = O(|T||P|)$  as  $q < |T|$

# Total Running Time

- If P is found q times in T, then total
	- time spent in AreEqual is  $O((q+\frac{(|T|-|P|+1)|P|}{p})$  $\frac{\mathcal{P}[+1][P]}{p}||P|)=\mathit{O}(q|P|)$  for  $p \gg |T||P|$
- Total running time is  $O(|T||P|) + O(q|P|) = O(|T||P|)$  as  $q \leq |T|$
- Same as naive algorithm, but can be improved!

## **Outline**

#### <span id="page-33-0"></span>**[Search Pattern in Text](#page-1-0)**

### [Rabin-Karp's Algorithm](#page-15-0)

$$
h(S) = \sum_{i=0}^{|S|-1} S[i]x^i \bmod p
$$

$$
h(S) = \sum_{i=0}^{|S|-1} S[i]x^{i} \bmod p
$$
  

$$
h(T[i..i + |P| - 1]) = \sum_{j=i}^{i+|P|-1} T[j]x^{j-i} \bmod p
$$
# Improving Running Time

$$
h(S) = \sum_{i=0}^{|S|-1} S[i]x^{i} \bmod p
$$
  

$$
h(T[i..i + |P| - 1]) = \sum_{j=i}^{i+|P|-1} T[j]x^{j-i} \bmod p
$$

Idea: polynomial hashes of two consecutive substrings of  $T$  are very similar

# Improving Running Time

$$
h(S) = \sum_{i=0}^{|S|-1} S[i]x^i \bmod p
$$

$$
h(T[i..i + |P| - 1]) = \sum_{j=i}^{i+|P|-1} T[j]x^{j-i} \bmod p
$$

Idea: polynomial hashes of two consecutive substrings of  $T$  are very similar

For each *i* denote  $h(T[i..i + |P| - 1])$  by  $H[i]$ 

$$
T = \begin{array}{c|c|c|c|c|c} 1 & b & c & b & d \\ \hline 0 & 1 & 2 & 1 & 3 & |P| & = 3 \end{array}
$$

$$
T = a b c b d T' = 0 1 2 1 3 |P| = 3 h("cold") =
$$

$$
T = a b c b d T' = 0 1 2 1 3 |P| = 3 h("cold") = 1 x x2
$$

$$
T = a b c b d T' = 0 1 2 1 3 |P| = 3 h("cold") = 2 x 3x2
$$

$$
T = a b c b dT' = 0 1 2 1 3 |P| = 3h("cold") = 2+x+3x2
$$

$$
T = a b c b d T' = 0 1 2 1 3 |P| = 3 h("cold") = 2+x+3x2
$$

 $h("bcb") =$ 

$$
T = a b c b dT' = 0 1 2 1 3 |P| = 3h("cold") = 2+x+3x2
$$

 $h("bcb") = 1 \times x^2$ 

$$
T = a b c b dT' = 0 1 2 1 3 |P| = 3h("cbd") = 2+x+3x2
$$

 $h("bcb") = 1 2x x^2$ 

$$
T = a b c b dT' = 0 1 2 1 3 |P| = 3h("cold") = 2+x+3x2
$$

 $h("bcb") = 1+2x+x^2$ 

$$
T = a b c b d
$$
  
\n
$$
T' = 0 1 2 1 3
$$
  
\n
$$
h("cbd") = 2 + x + 3x2
$$
  
\n
$$
h("bcb") = 1 + 2x + x2
$$

$$
T = a b c b d
$$
  
\n
$$
T' = 0 1 2 1 3
$$
 |P| = 3  
\n
$$
h("cbd") = 2 + x + 3x2
$$
  
\n
$$
h("bcb") = 1 + 2x + x2
$$
  
\n
$$
H[2] = h("cbd") = 2 + x + 3x2
$$

$$
T = a b c b d
$$
  
\n
$$
T' = 0 1 2 1 3
$$
  
\n
$$
h("cbd") = 2 + x + 3x2
$$
  
\n
$$
h("bcb") = 1 + 2x + x2
$$
  
\n
$$
H[2] = h("cbd") = 2 + x + 3x2
$$
  
\n
$$
H[1] = h("bcb") = 1 + 2x + x2 = 1
$$

$$
T = \begin{vmatrix} a & b & c & b & d \\ 0 & 1 & 2 & 1 & 3 \\ h("cbd") & = 2 + x + 3x^2 \end{vmatrix} |P| = 3
$$
  
\n
$$
h("bcb") = 1 + 2x + x^2
$$
  
\n
$$
H[2] = h("cbd") = 2 + x + 3x^2
$$
  
\n
$$
H[1] = h("bcb") = 1 + 2x + x^2 = 1 + x(2 + x) = 1 + x(2 + x) = 1
$$

$$
T = \begin{vmatrix} a & b & c & b & d \\ 0 & 1 & 2 & 1 & 3 \\ h("cbd") & = 2 + x + 3x^2 \end{vmatrix} |P| = 3
$$
  
\n
$$
h("bcb") = 1 + 2x + x^2
$$
  
\n
$$
H[2] = h("cbd") = 2 + x + 3x^2
$$
  
\n
$$
H[1] = h("bcb") = 1 + 2x + x^2 =
$$
  
\n
$$
= 1 + x(2 + x) =
$$
  
\n
$$
= 1 + x(2 + x + 3x^2) - 3x^3 =
$$

$$
T = \begin{vmatrix} a & b & c & b & d \\ 0 & 1 & 2 & 1 & 3 \\ h("cbd") & = 2 + x + 3x^2 \end{vmatrix} \quad |P| = 3
$$
  
\n
$$
h("bcb") = 1 + 2x + x^2
$$
  
\n
$$
H[2] = h("cbd") = 2 + x + 3x^2
$$
  
\n
$$
H[1] = h("bcb") = 1 + 2x + x^2 =
$$
  
\n
$$
= 1 + x(2 + x) =
$$
  
\n
$$
= 1 + x(2 + x + 3x^2) - 3x^3 =
$$
  
\n
$$
= xH[2] + 1 - 3x^3
$$

$$
H[i + 1] = \sum_{j=i+1}^{i+|P|} T[j] x^{j-i-1} \mod p
$$

$$
H[i + 1] = \sum_{j=i+1}^{i+|P|} T[j] x^{j-i-1} \mod p
$$
  

$$
H[i] = \sum_{j=i}^{i+|P|-1} T[j] x^{j-i} \mod p =
$$

$$
H[i + 1] = \sum_{j=i+1}^{i+|P|} T[j]x^{j-i-1} \mod p
$$
  
\n
$$
H[i] = \sum_{j=i}^{i+|P|-1} T[j]x^{j-i} \mod p =
$$
  
\n
$$
= \sum_{j=i+1}^{i+|P|} T[j]x^{j-i} + T[i] - T[i+|P|]x^{|P|} \mod p =
$$

$$
H[i + 1] = \sum_{j=i+1}^{i+|P|} T[j]x^{j-i-1} \mod p
$$
  
\n
$$
H[i] = \sum_{j=i}^{i+|P|-1} T[j]x^{j-i} \mod p =
$$
  
\n
$$
= \sum_{j=i+1}^{i+|P|} T[j]x^{j-i} + T[i] - T[i+|P|]x^{|P|} \mod p =
$$
  
\n
$$
= x \sum_{j=i+1}^{i+|P|} T[j]x^{j-i-1} + (T[i] - T[i+|P|]x^{|P|}) \mod p
$$

$$
H[i + 1] = \sum_{j=i+1}^{i+|P|} T[j]x^{j-i-1} \mod p
$$
  
\n
$$
H[i] = \sum_{j=i}^{i+|P|-1} T[j]x^{j-i} \mod p =
$$
  
\n
$$
= \sum_{j=i+1}^{i+|P|} T[j]x^{j-i} + T[i] - T[i+|P|]x^{|P|} \mod p =
$$
  
\n
$$
= x \sum_{j=i+1}^{i+|P|} T[j]x^{j-i-1} + (T[i] - T[i+|P|]x^{|P|}) \mod p
$$

 $H[i] = xH[i+1] + (T[i] - T[i+|P|]x^{|P|})$  mod  $p$ 

```
H \leftarrow array of length |T| - |P| + 1S \leftarrow T[|T| - |P|..|T| - 1]H[|T| - |P|] \leftarrow PolyHash(S, p, x)v \leftarrow 1for i from 1 to |P|:
  y \leftarrow (y \times x) \mod pfor i from |T| - |P| - 1 down to 0:
  H[i] \leftarrow (xH[i+1] + T[i] - yT[i+|P|]) mod p
return H
```

$$
H \leftarrow \text{array of length} |T| - |P| + 1
$$
\n
$$
S \leftarrow T[|T| - |P|..|T| - 1]
$$
\n
$$
H[|T| - |P|] \leftarrow \text{PolyHash}(S, p, x)
$$
\n
$$
y \leftarrow 1
$$
\n
$$
\text{for } i \text{ from } 1 \text{ to } |P|:
$$
\n
$$
y \leftarrow (y \times x) \mod p
$$
\n
$$
\text{for } i \text{ from } |T| - |P| - 1 \text{ down to } 0:
$$
\n
$$
H[i] \leftarrow (xH[i+1] + T[i] - yT[i+|P|]) \mod p
$$
\n
$$
\text{return } H
$$

 $O(|P|)$ 

```
H \leftarrow array of length |T| - |P| + 1S \leftarrow T[|T| - |P|..|T| - 1]H[|T| - |P|] \leftarrow PolyHash(S, p, x)v \leftarrow 1for i from 1 to |P|:
  y \leftarrow (y \times x) \mod pfor i from |T| - |P| - 1 down to 0:
   H[i] \leftarrow (xH[i+1] + T[i] - vT[i+|P|]) \text{ mod } preturn H
```
 $O(|P|+|P|)$ 

$$
H \leftarrow \text{array of length} |T| - |P| + 1
$$
\n
$$
S \leftarrow T[|T| - |P|..|T| - 1]
$$
\n
$$
H[|T| - |P|] \leftarrow \text{PolyHash}(S, p, x)
$$
\n
$$
y \leftarrow 1
$$
\n
$$
\text{for } i \text{ from } 1 \text{ to } |P|:
$$
\n
$$
y \leftarrow (y \times x) \mod p
$$
\n
$$
\text{for } i \text{ from } |T| - |P| - 1 \text{ down to } 0:
$$
\n
$$
H[i] \leftarrow (xH[i+1] + T[i] - yT[i+|P|]) \mod p
$$
\n
$$
\text{return } H
$$

### $O(|P|+|P|+|T|-|P|) = O(|T|+|P|)$

# Precomputing H

**P** PolyHash is called once  $-O(|P|)$ **First for loop runs in**  $O(|P|)$ Second for loop runs in  $O(|T| - |P|)$ **T** Total precomputation time  $O(|T| + |P|)$ 

### RabinKarp $(T, P)$

 $p \leftarrow$  big prime,  $x \leftarrow \text{random}(1, p - 1)$ result  $\leftarrow$  empty list  $p$ Hash  $\leftarrow$  PolyHash $(P, p, x)$  $H \leftarrow$  PrecomputeHashes $(T, |P|, p, x)$ for *i* from 0 to  $|T| - |P|$ : if pHash  $\neq H[i]$ : continue if AreEqual( $T[i..i] + |P| - 1, P$ ):  $result.$ Append $(i)$ return result

Improved Running Time **h** $(P)$  is computed in  $O(|P|)$ 

- **h** $(P)$  is computed in  $O(|P|)$
- **PrecomputeHashes runs in**  $O(|T| + |P|)$

- **h** $(P)$  is computed in  $O(|P|)$
- **PrecomputeHashes runs in**  $O(|T| + |P|)$
- Total time spent in AreEqual is  $O(q|P|)$  on average where q is the number of occurrences of  $P$  in  $T$

- **h** $(P)$  is computed in  $O(|P|)$
- **PrecomputeHashes runs in**  $O(|T| + |P|)$
- Total time spent in AreEqual is  $O(q|P|)$  on average where q is the number of occurrences of P in  $T$
- **Average running time**  $O(|T| + (q+1)|P|)$

- **h** $(P)$  is computed in  $O(|P|)$
- **PrecomputeHashes runs in**  $O(|T| + |P|)$
- Total time spent in AreEqual is  $O(q|P|)$  on average where q is the number of occurrences of  $P$  in  $T$
- **Average running time**  $O(|T| + (q+1)|P|)$
- Usually  $q$  is small, so this is much less than  $O(|T||P|)$

### Conclusion

#### ■ Hash tables are useful for storing Sets and Maps

## Conclusion

- Hash tables are useful for storing Sets and Maps
- **Possible to search and modify hash** tables in  $O(1)$  on average!

# Conclusion

- Hash tables are useful for storing Sets and Maps
- **Possible to search and modify hash** tables in  $O(1)$  on average!
- **Must use good hash families and** randomization
## Conclusion

- Hash tables are useful for storing Sets and Maps
- **Possible to search and modify hash** tables in  $O(1)$  on average!
- **Must use good hash families and** randomization
- **Hashes are also useful while working** with strings and texts

## Conclusion

- Hash tables are useful for storing Sets and Maps
- **Possible to search and modify hash** tables in  $O(1)$  on average!
- **Must use good hash families and** randomization
- **Hashes are also useful while working** with strings and texts
- **There are many more applications in** distributed systems and data science